**NAAC AQAR 2020 - 21**

## **2.3 Teaching Learning Process**

**2.3.2 Teachers use ICT-enabled tools including online resources for effective Teaching and Learning**

## **Online Course Modules Developed by the Faculty Members**

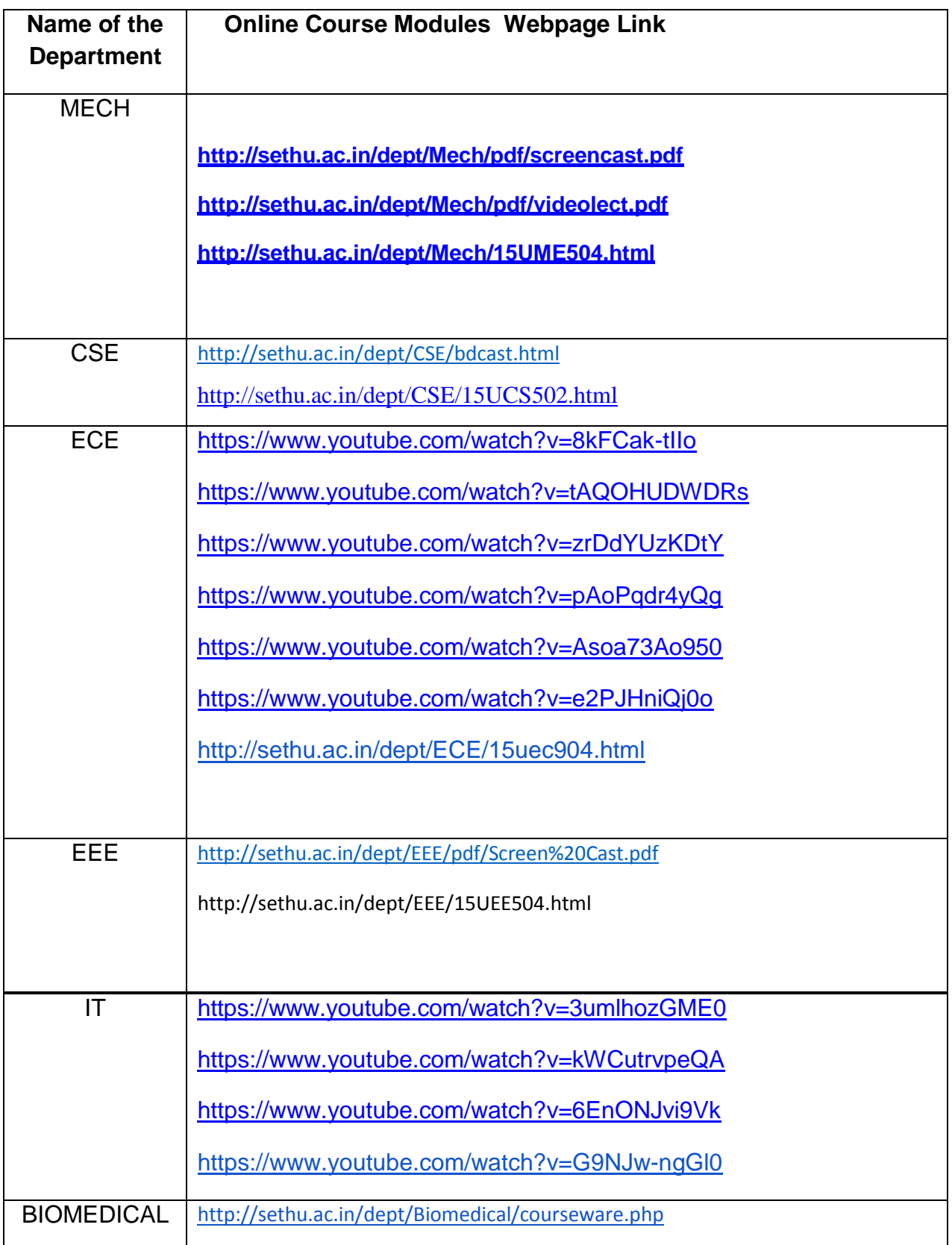

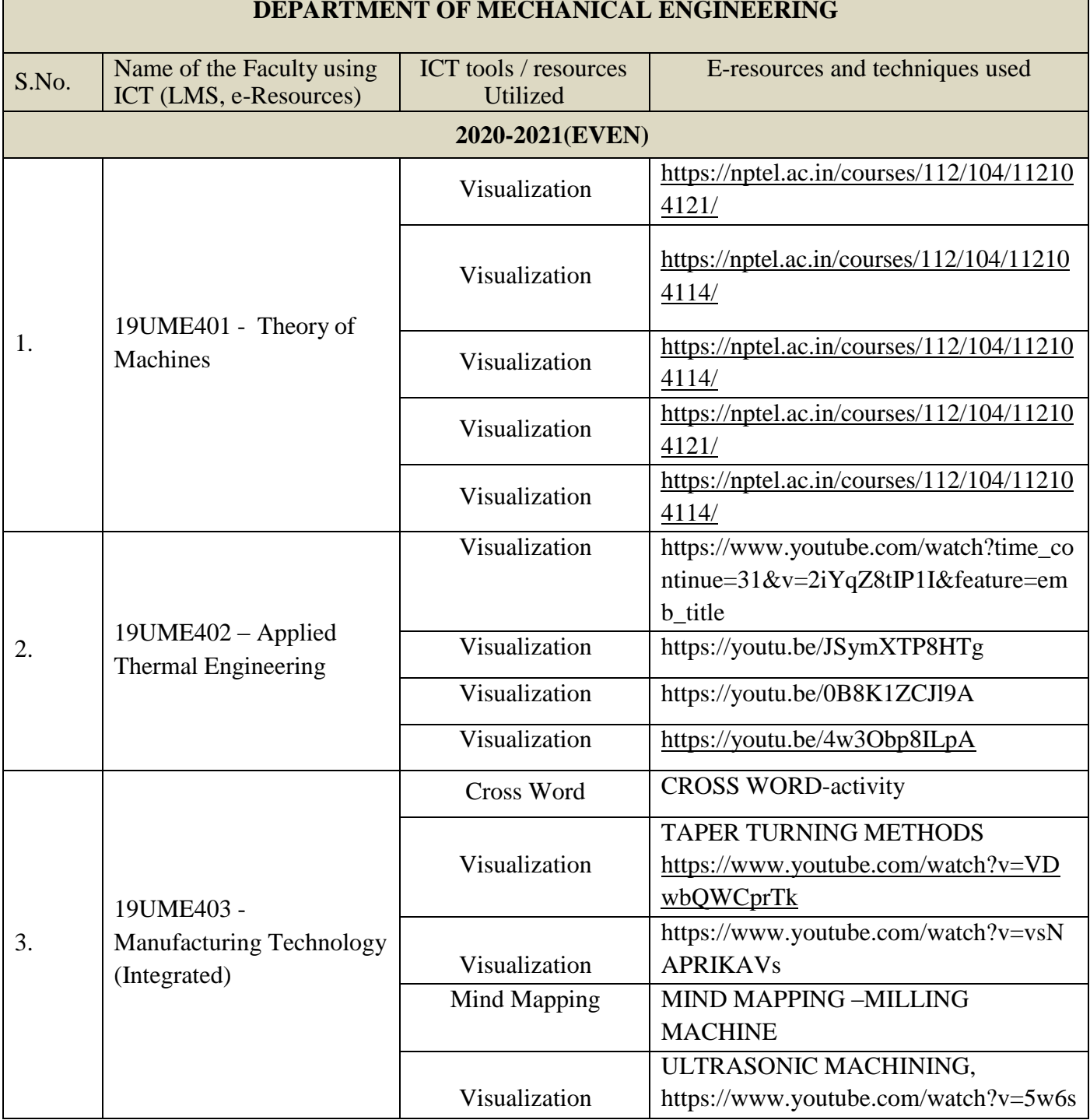

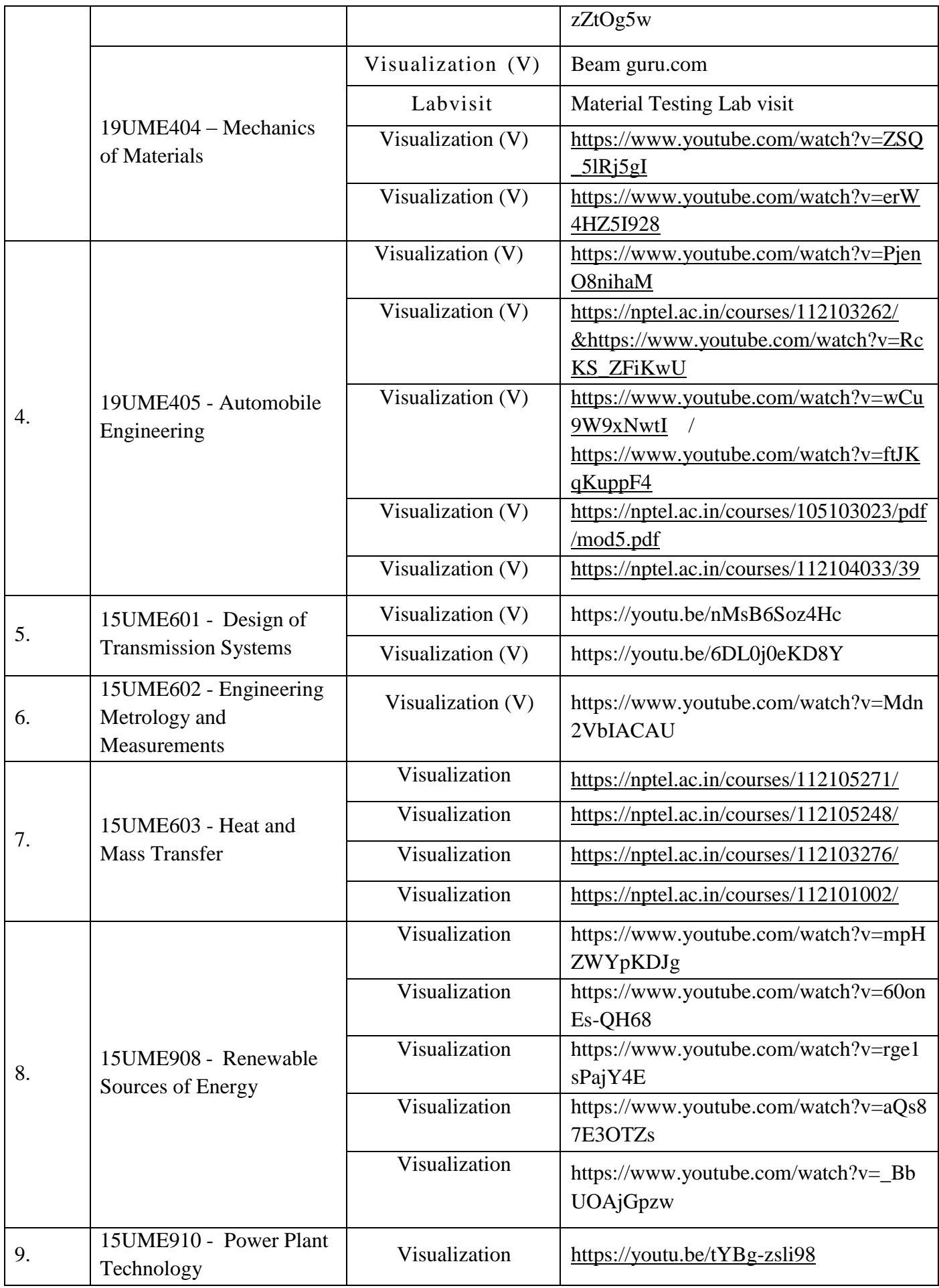

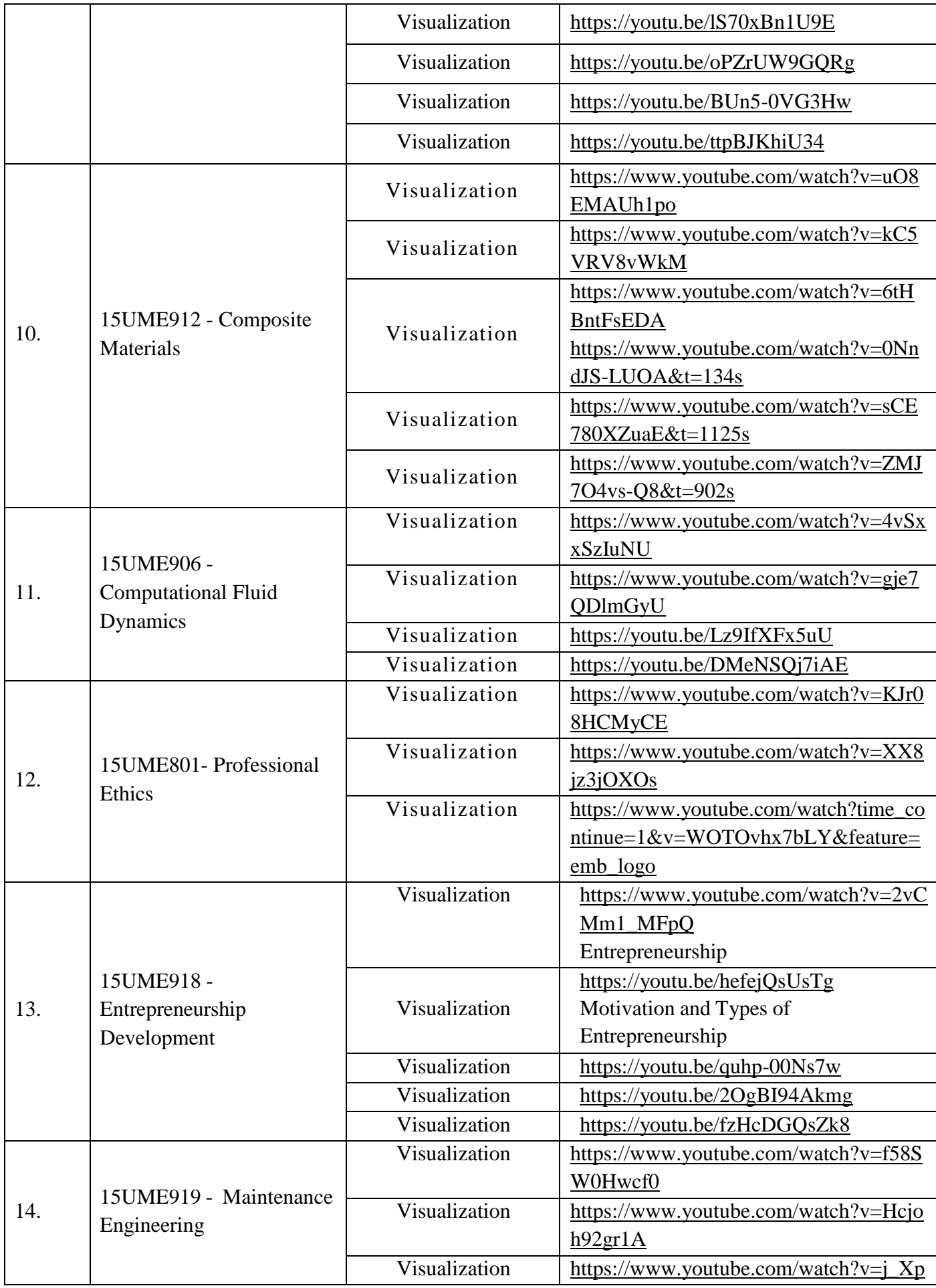

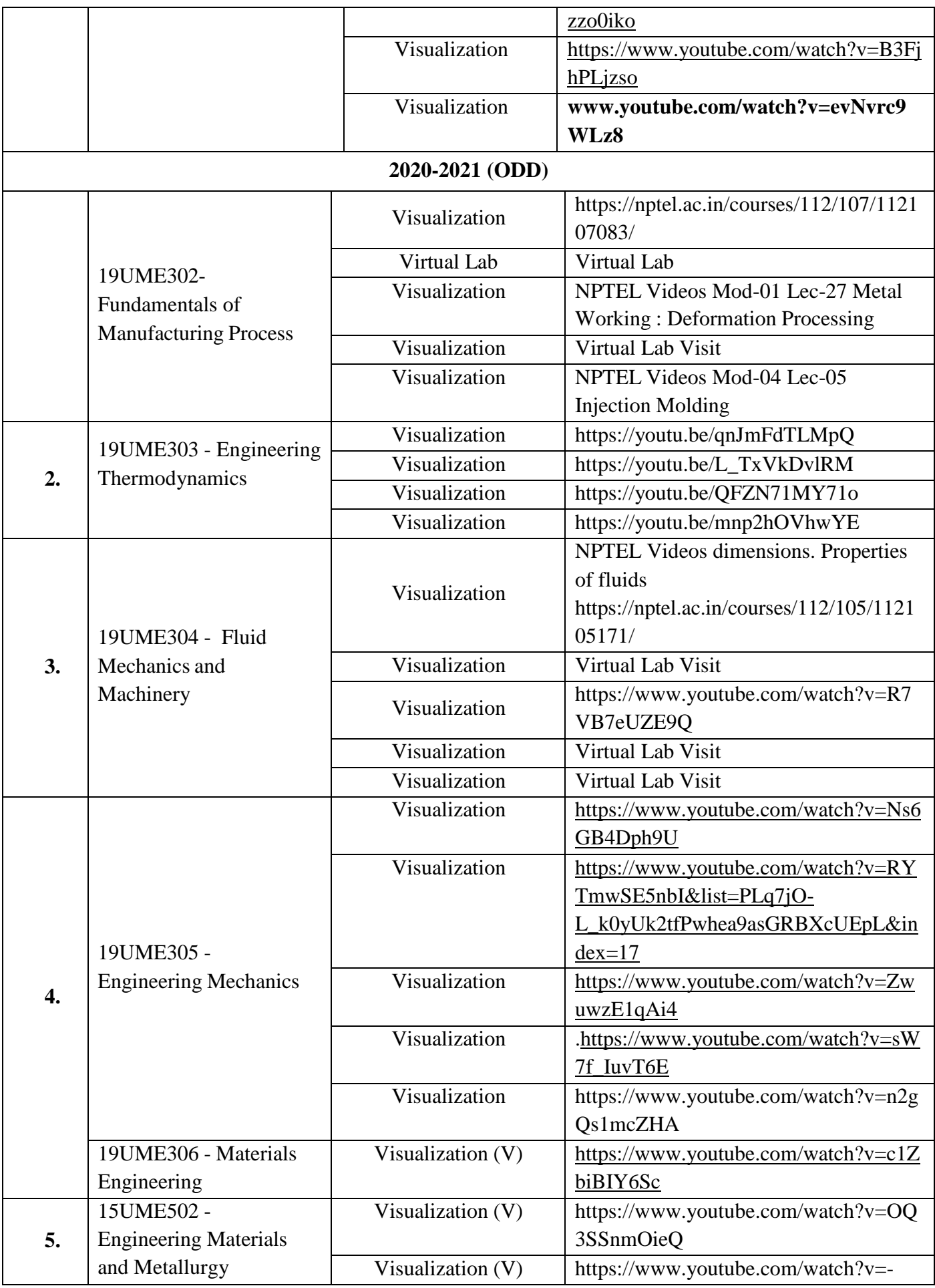

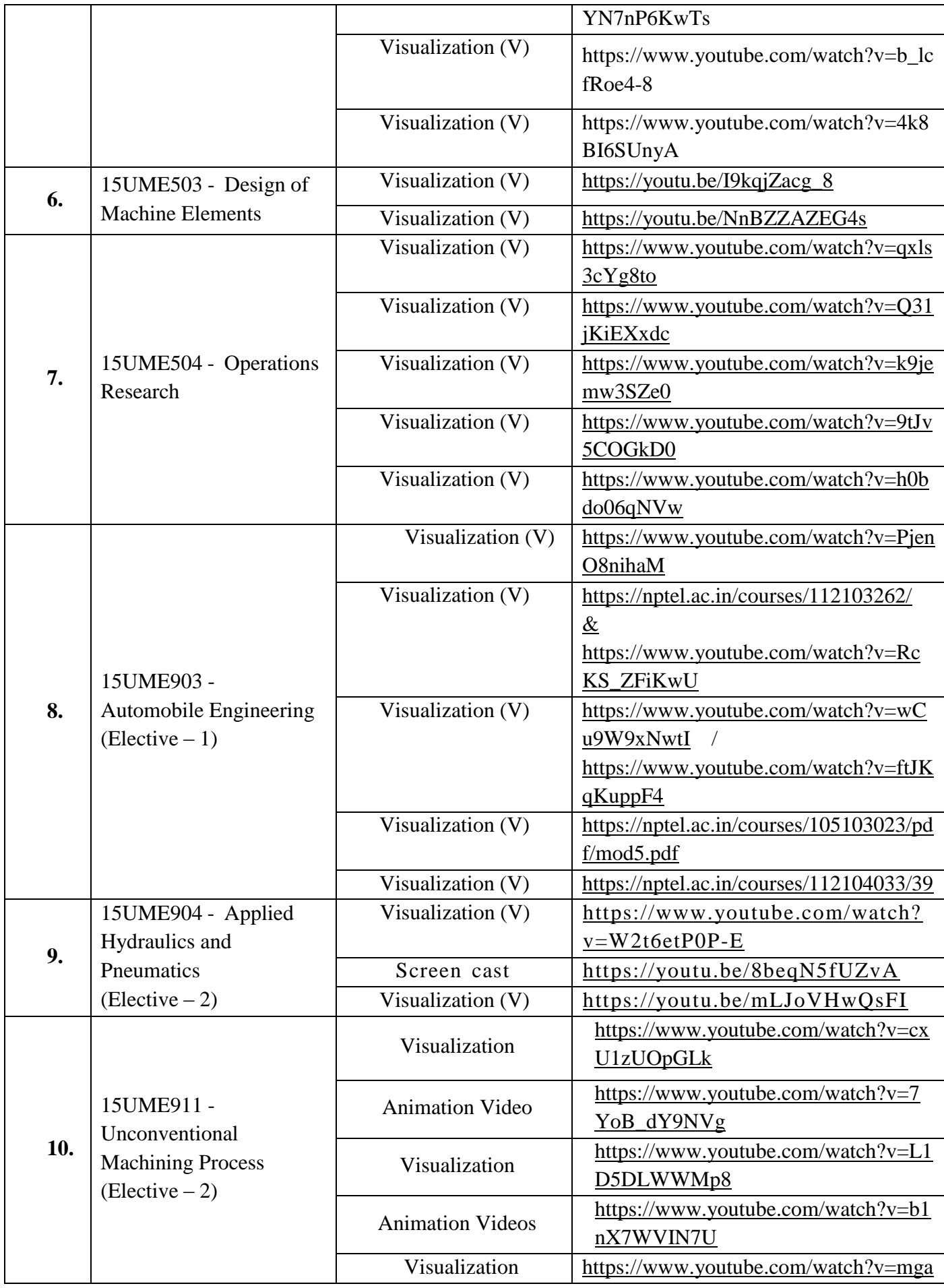

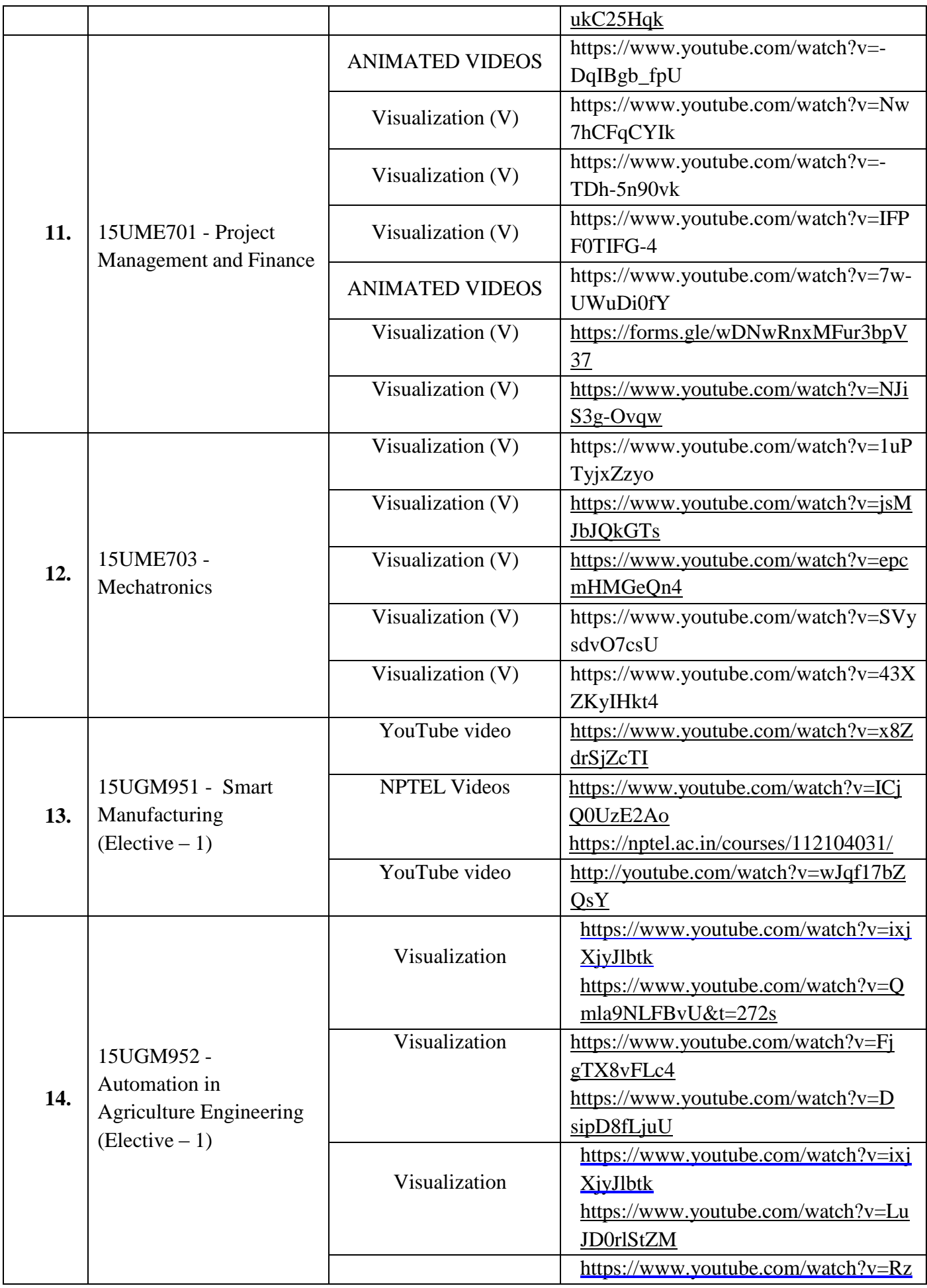

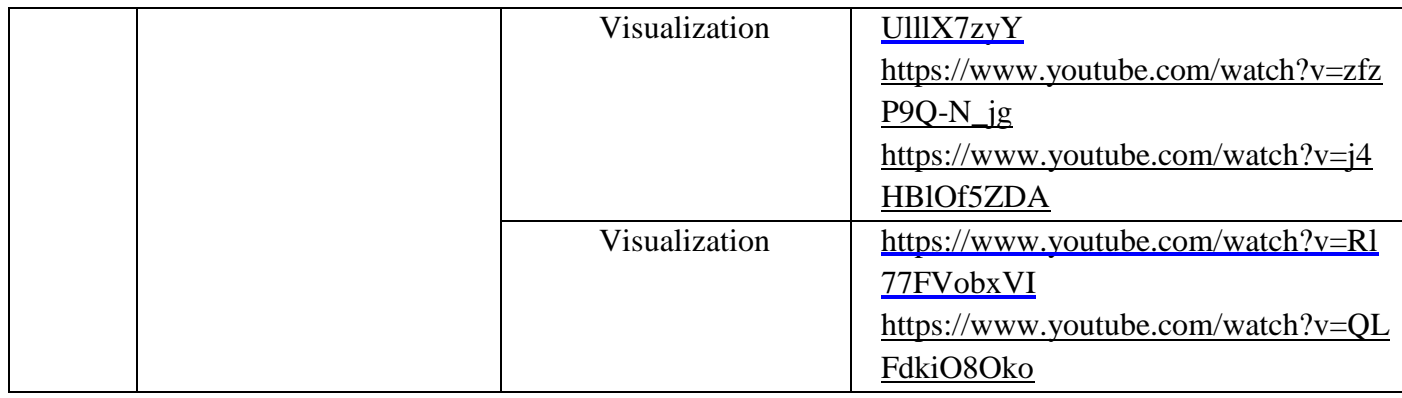

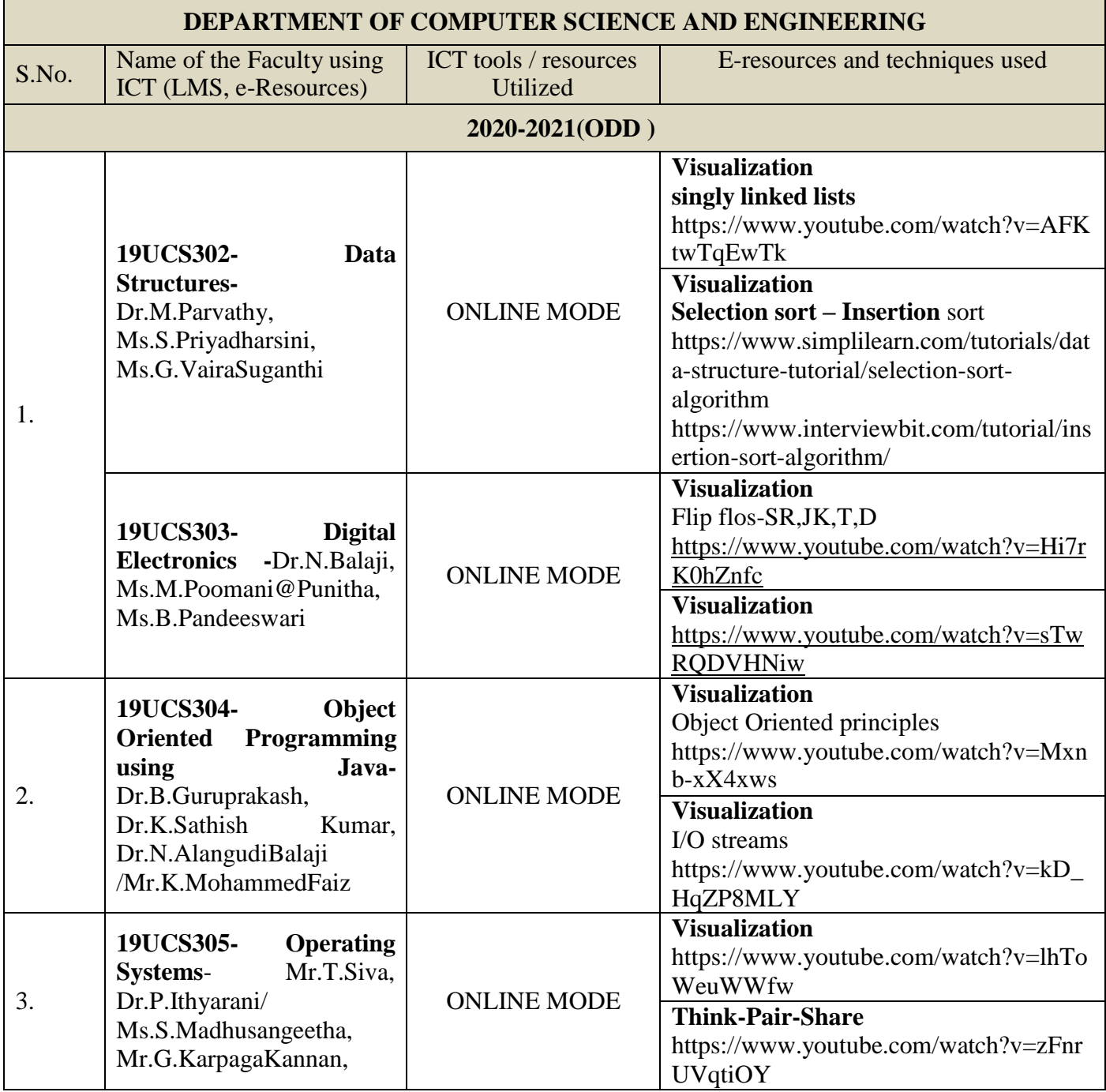

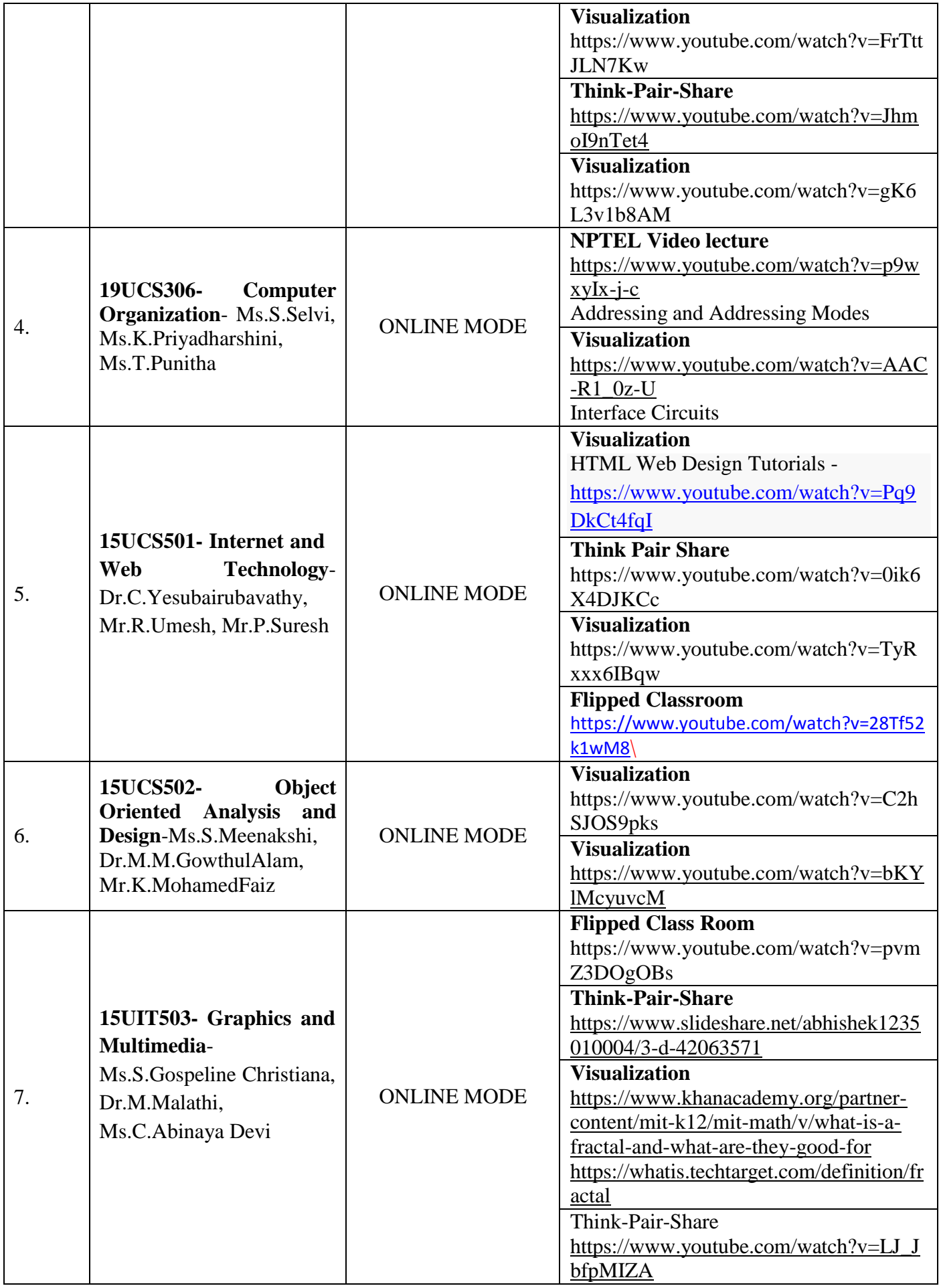

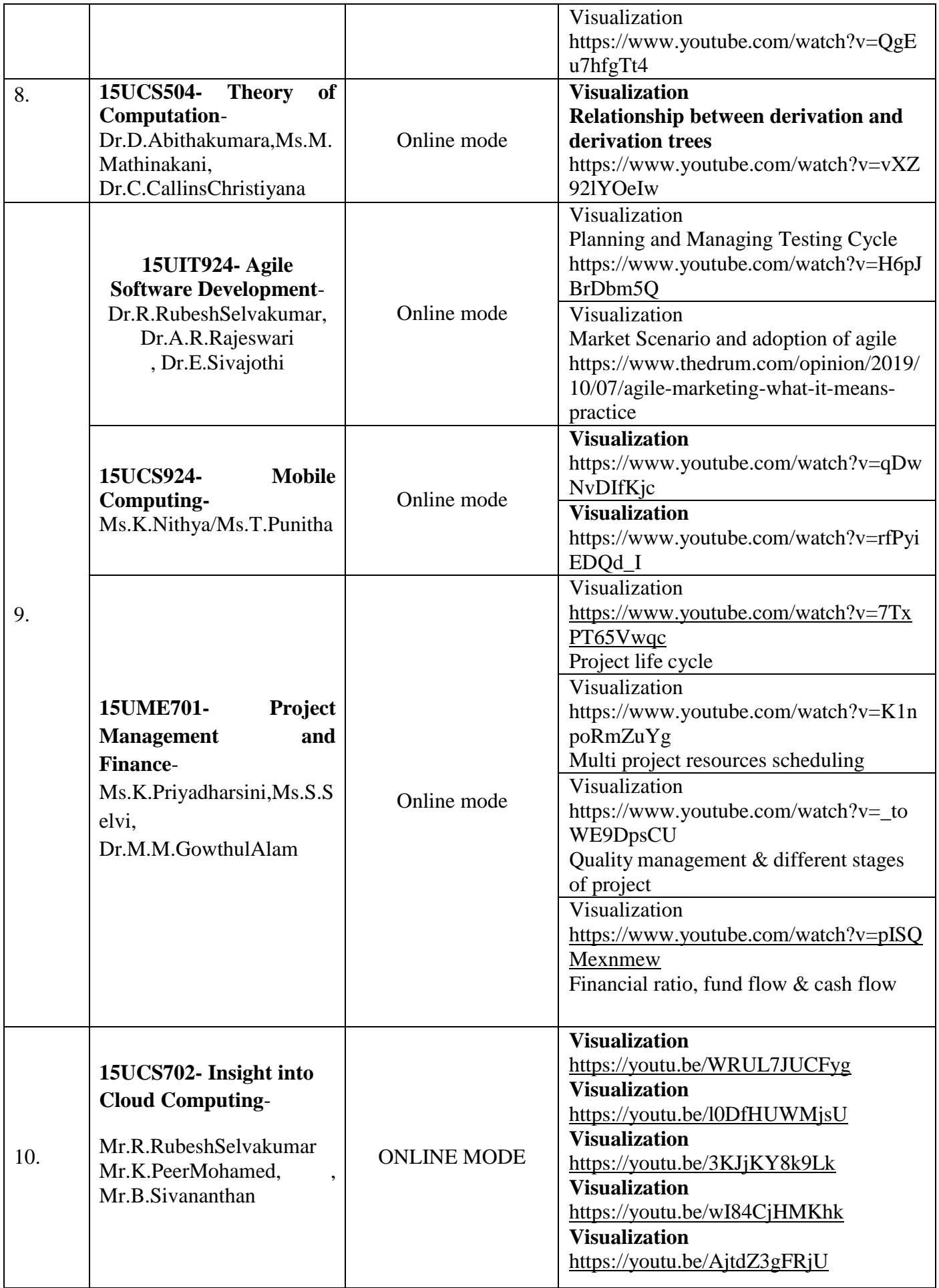

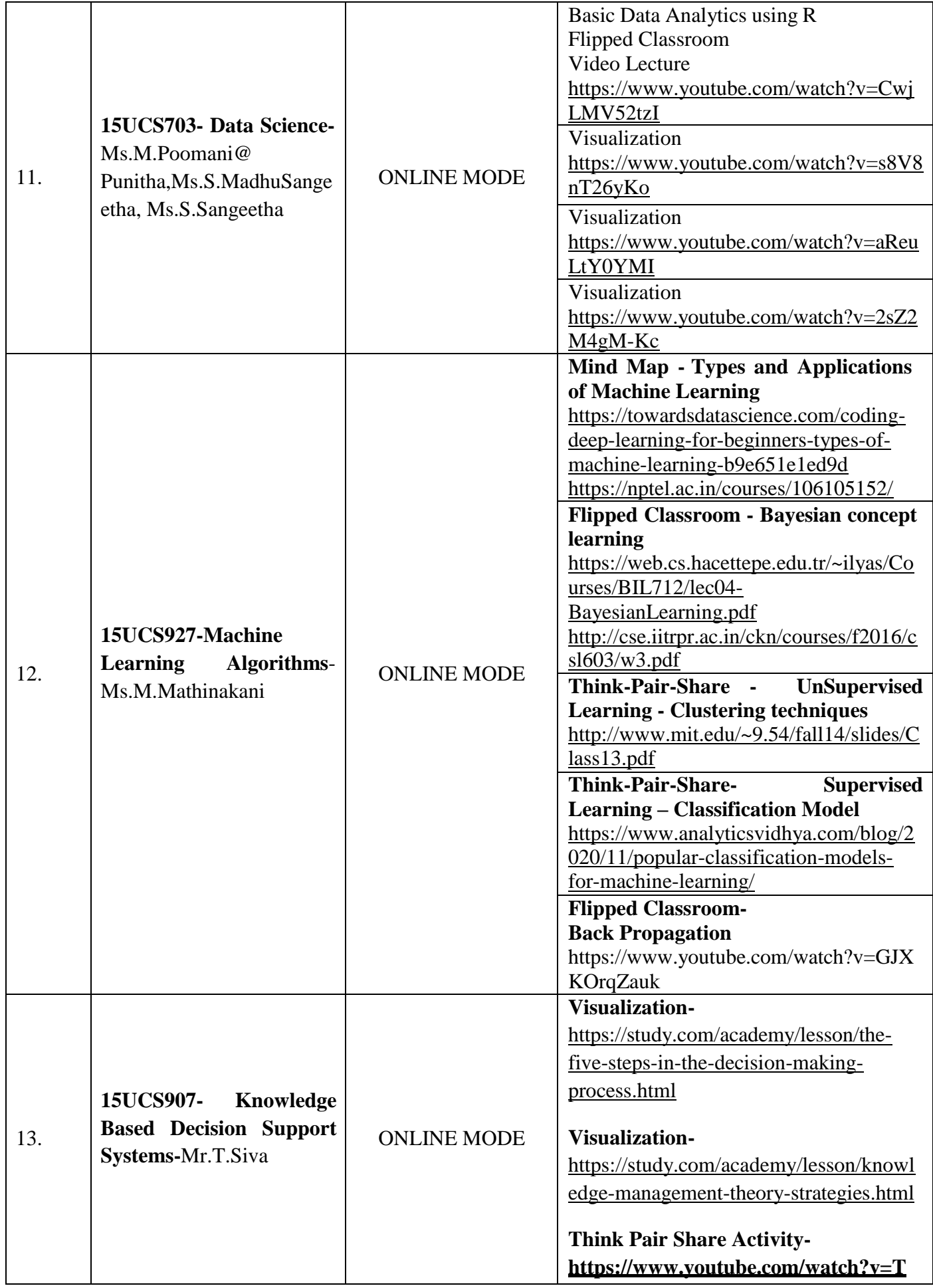

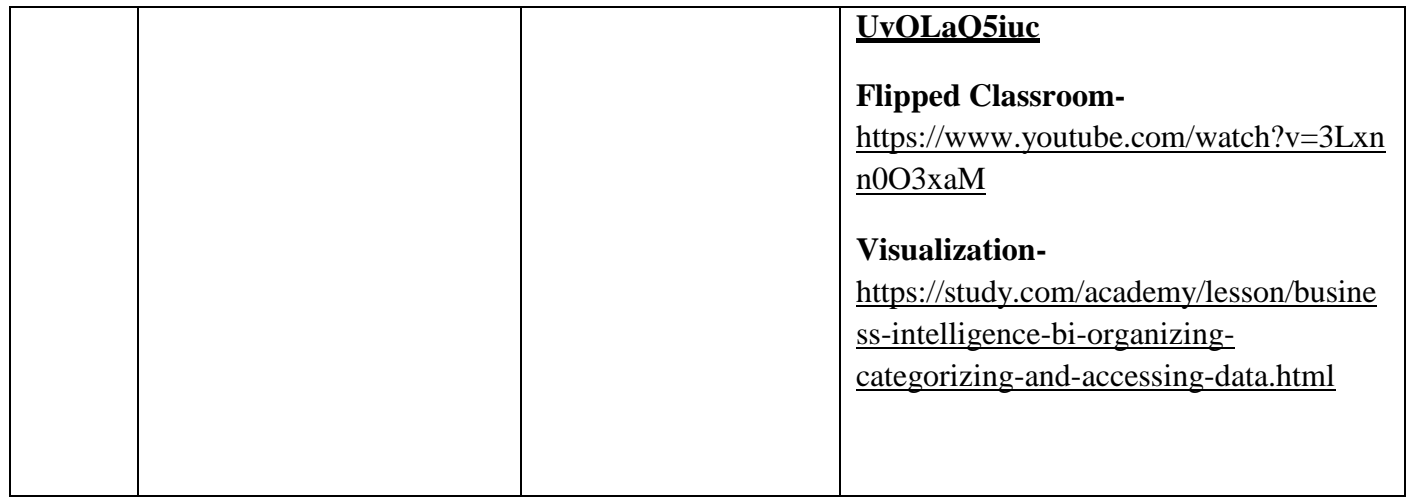

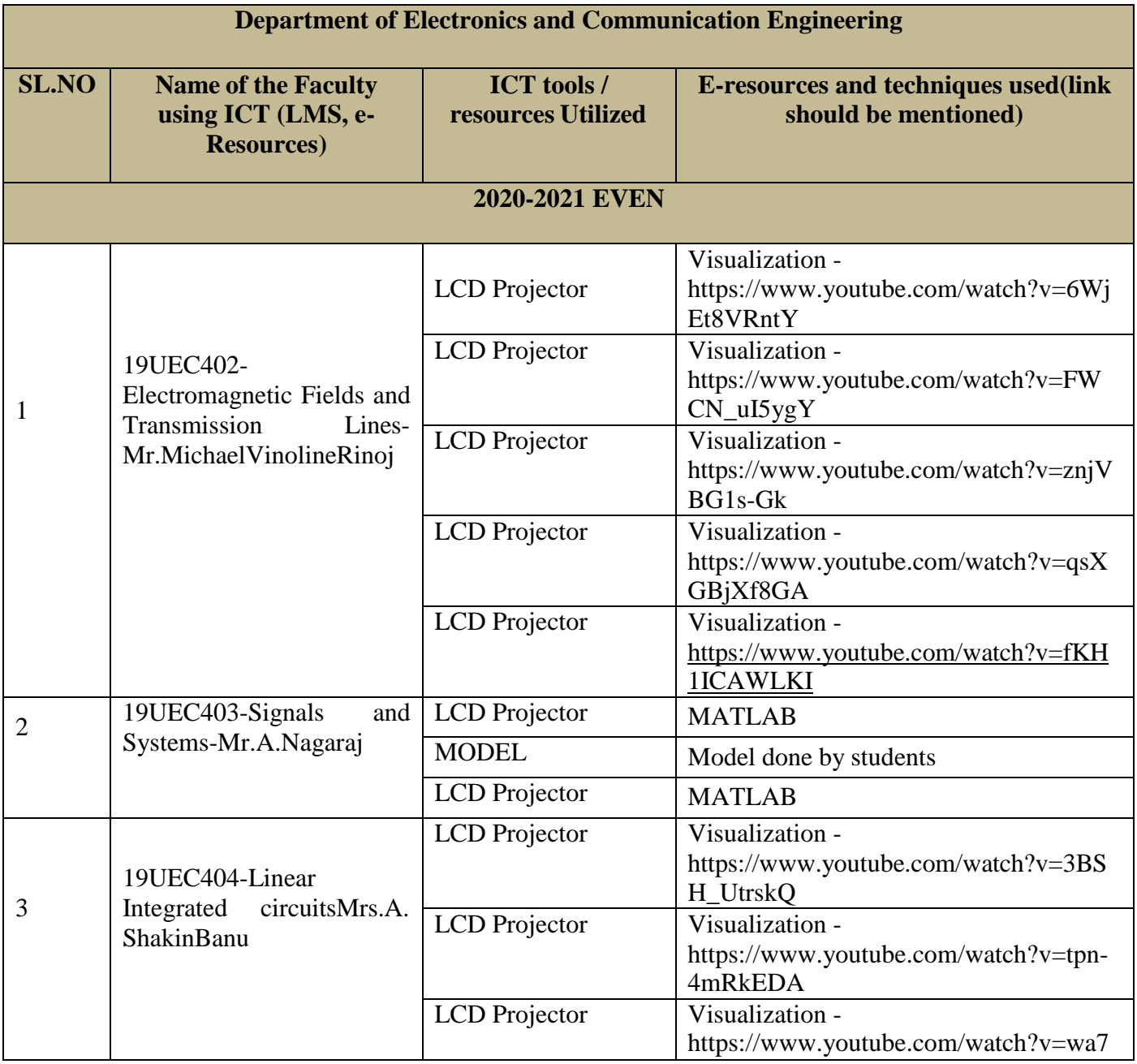

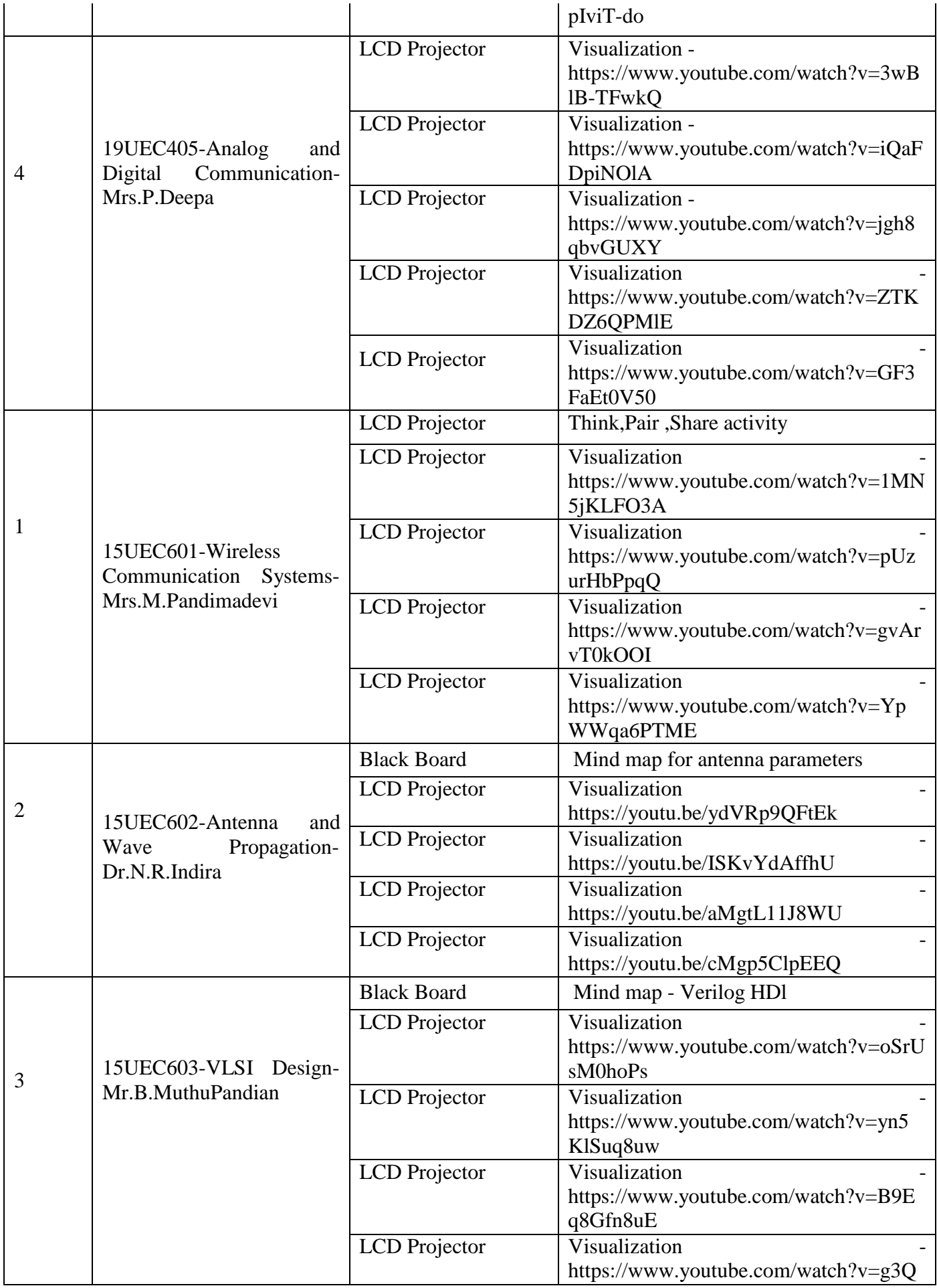

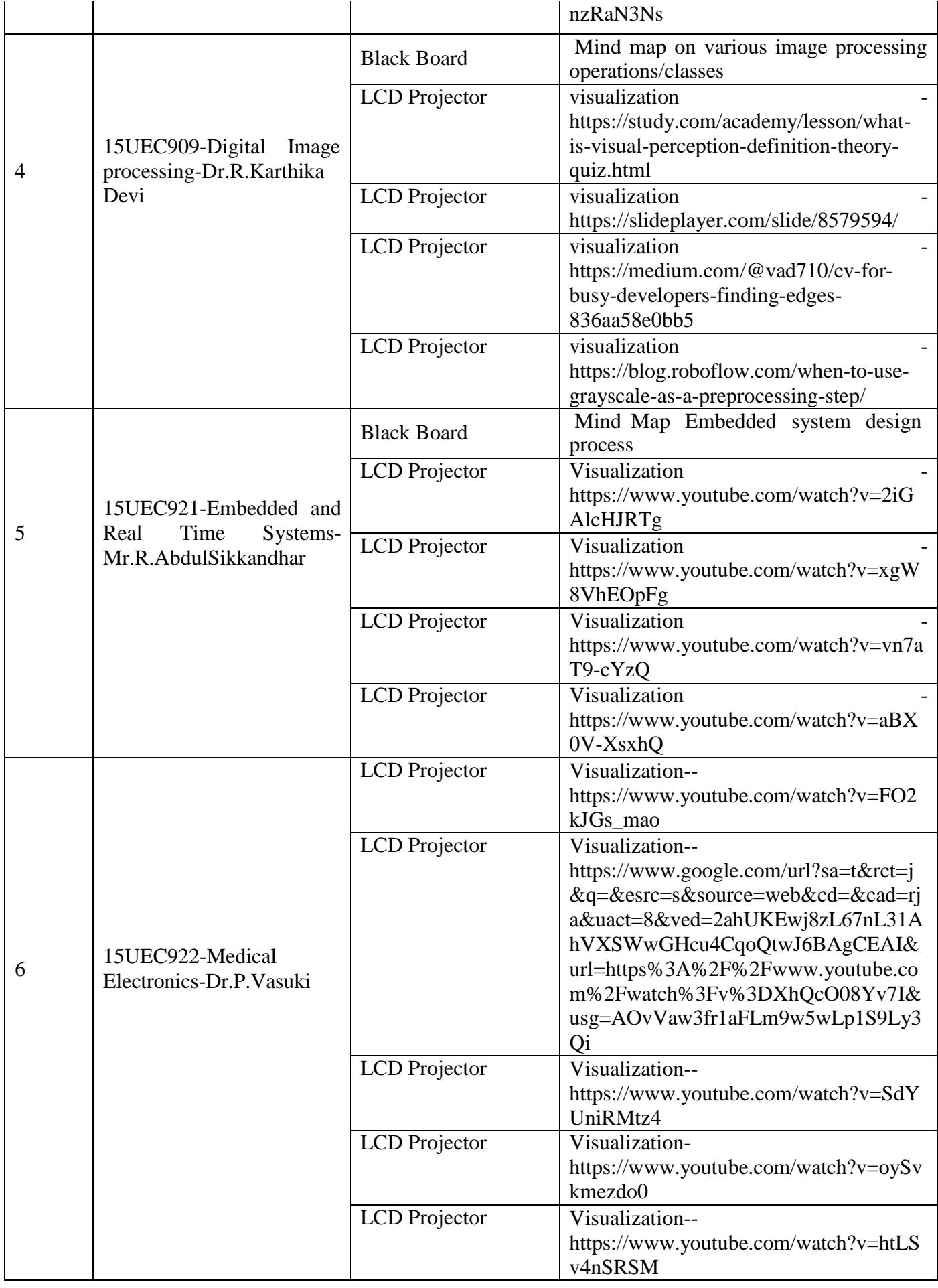

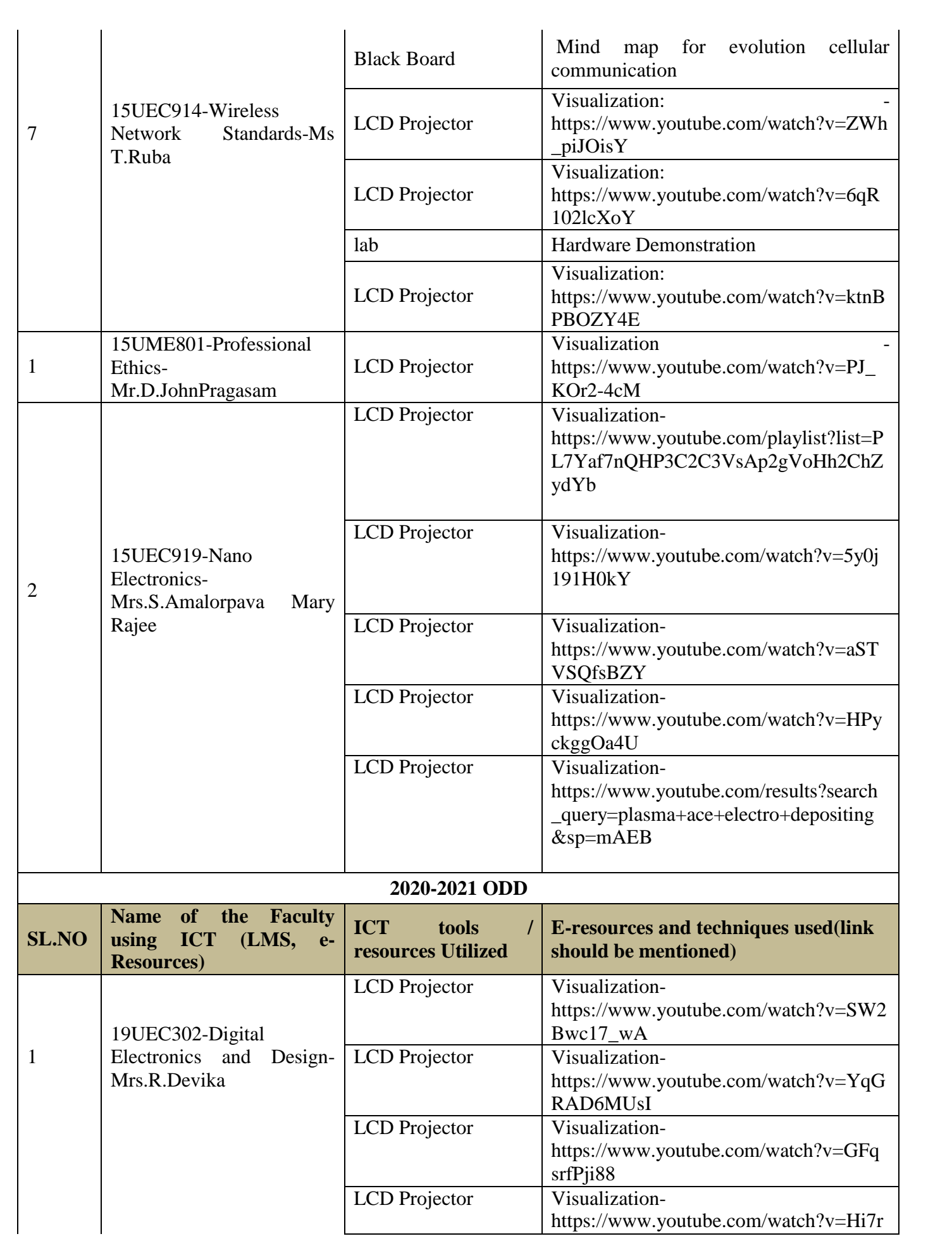

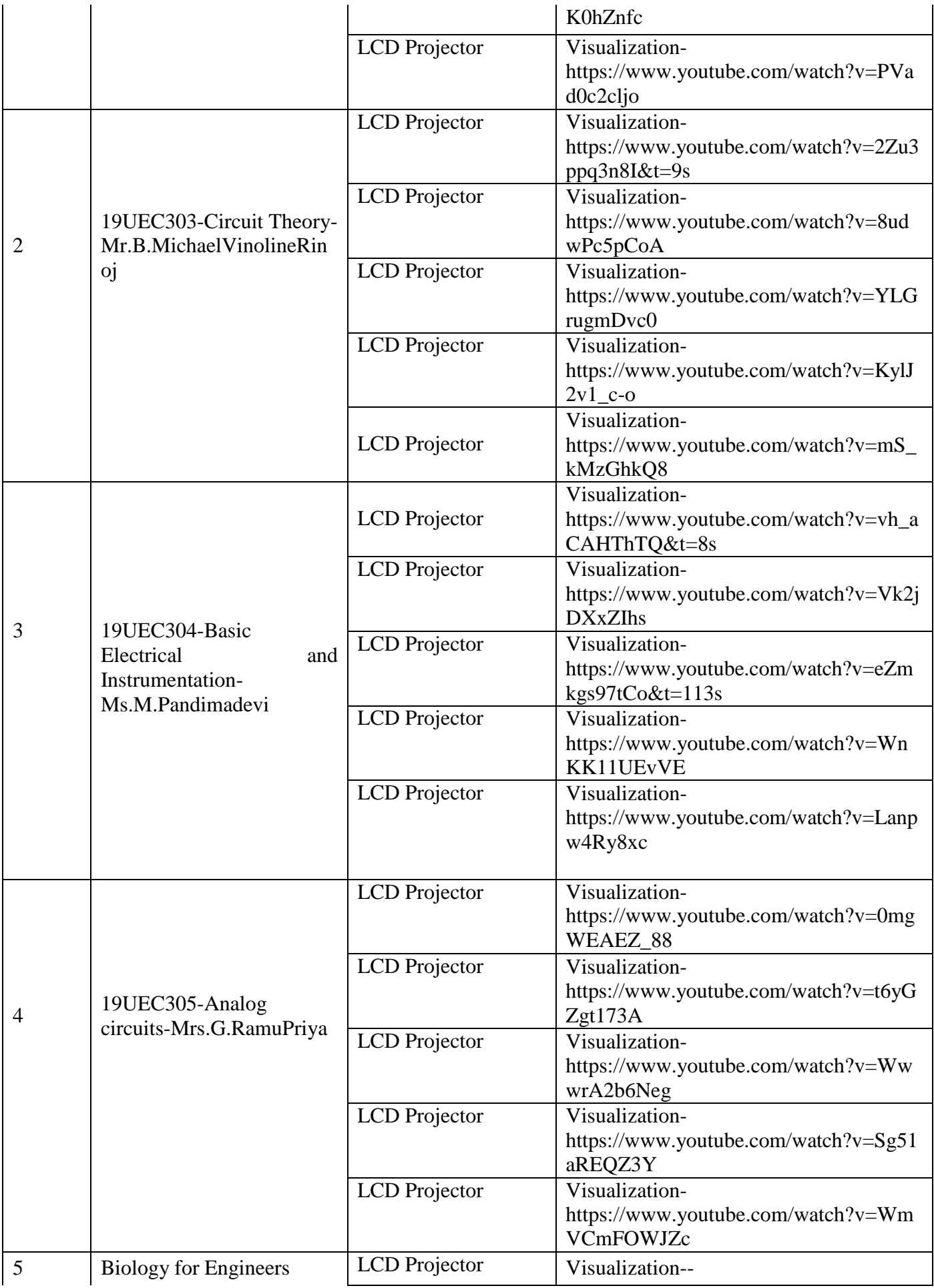

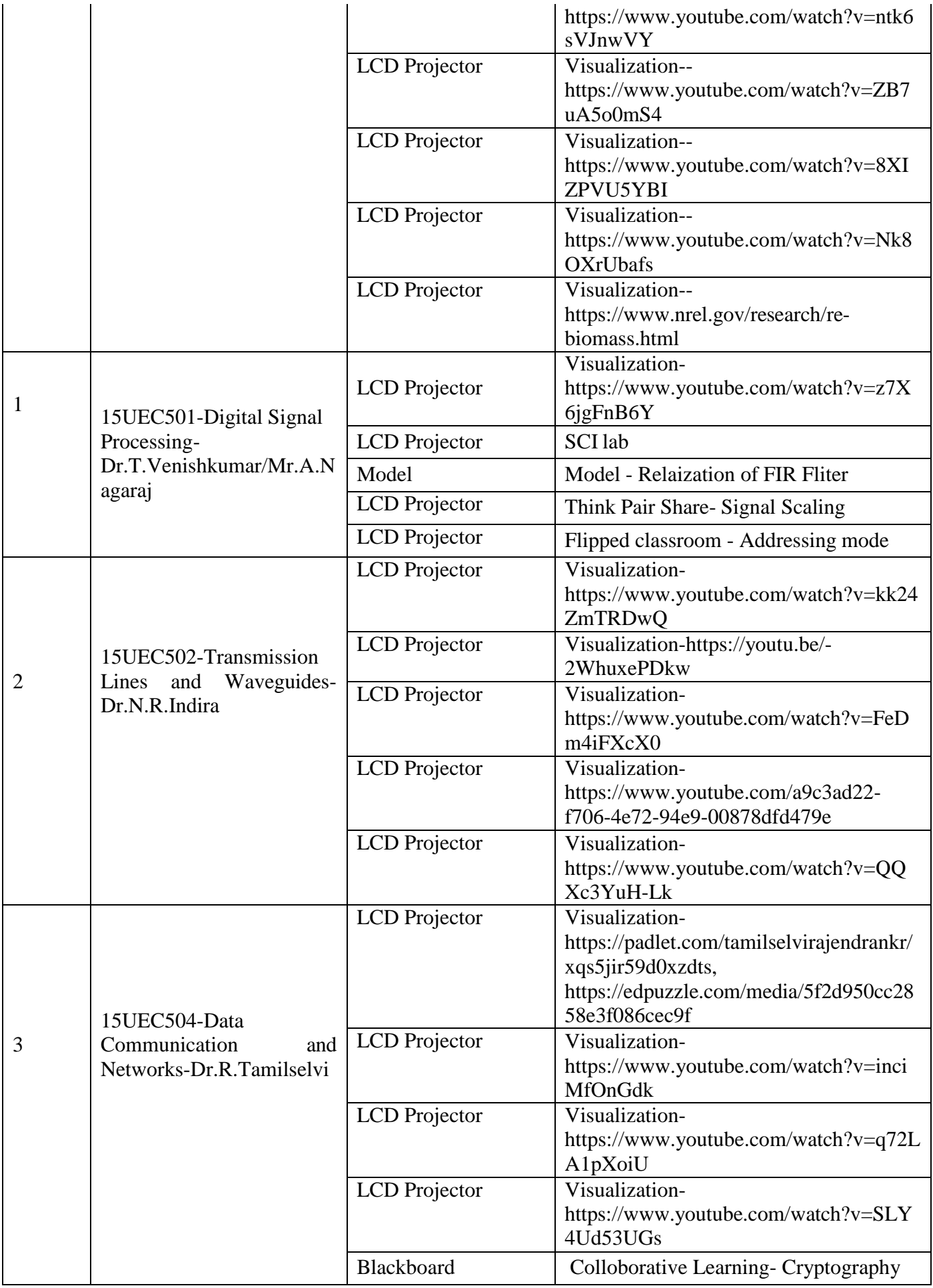

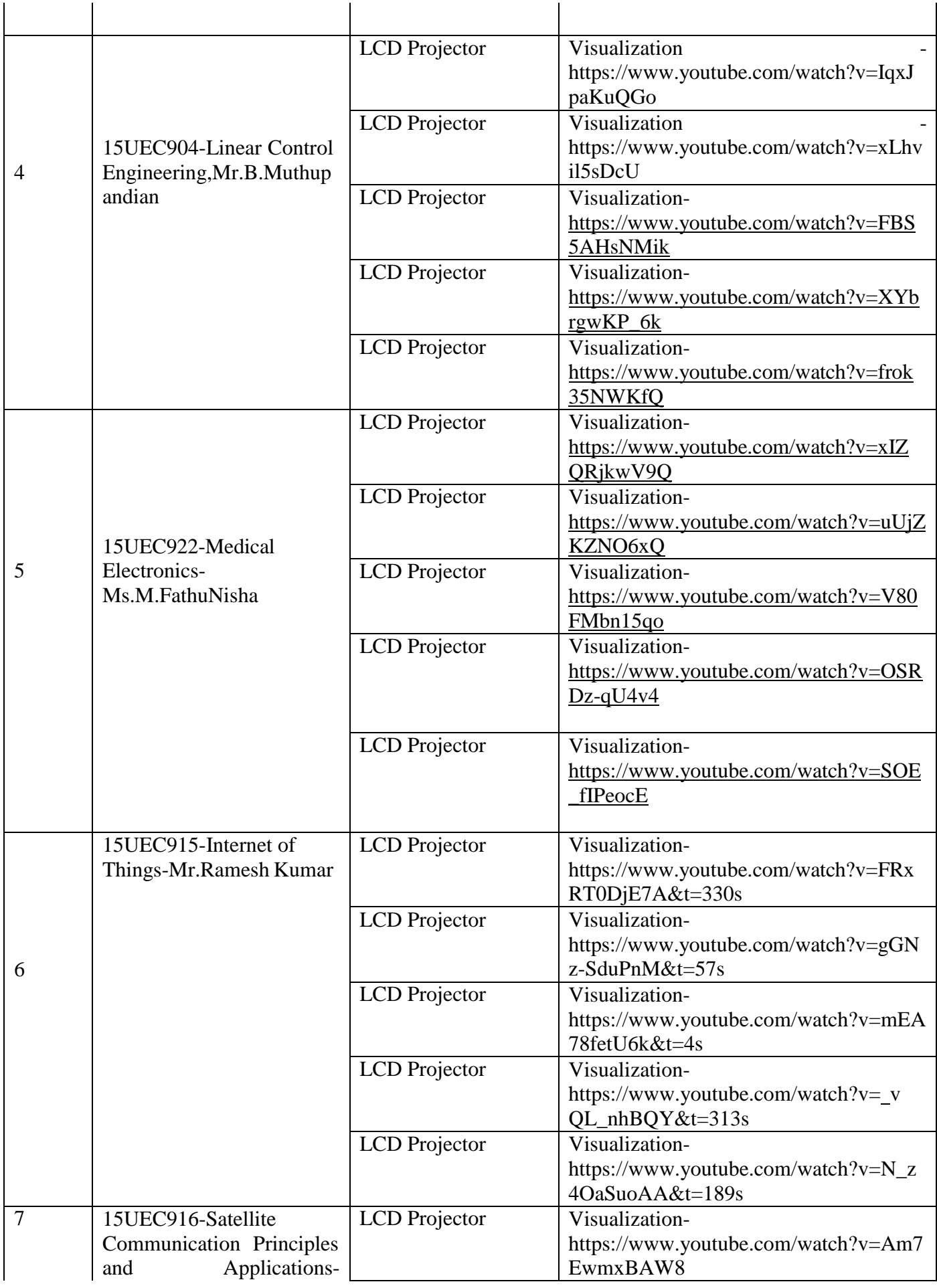

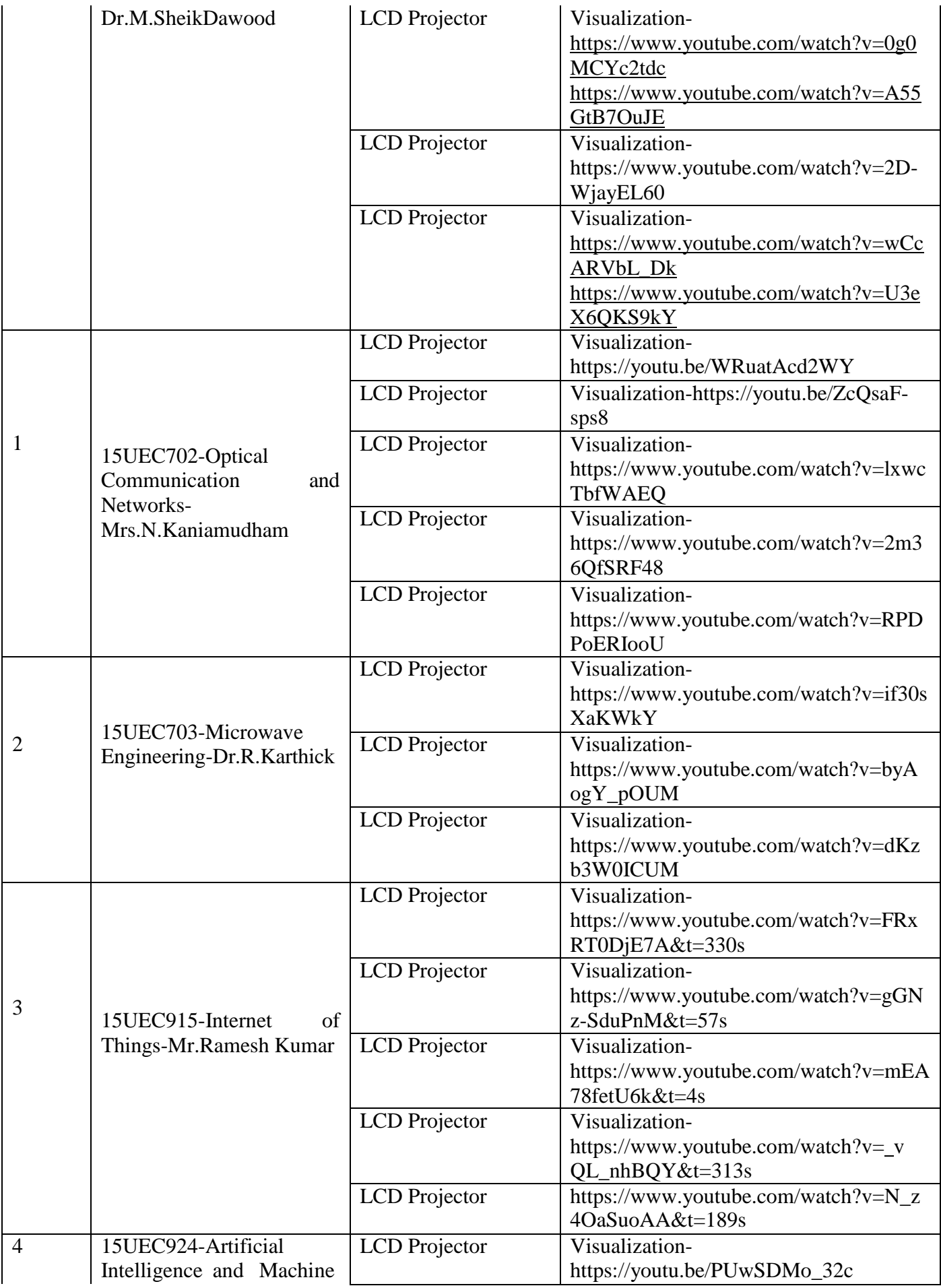

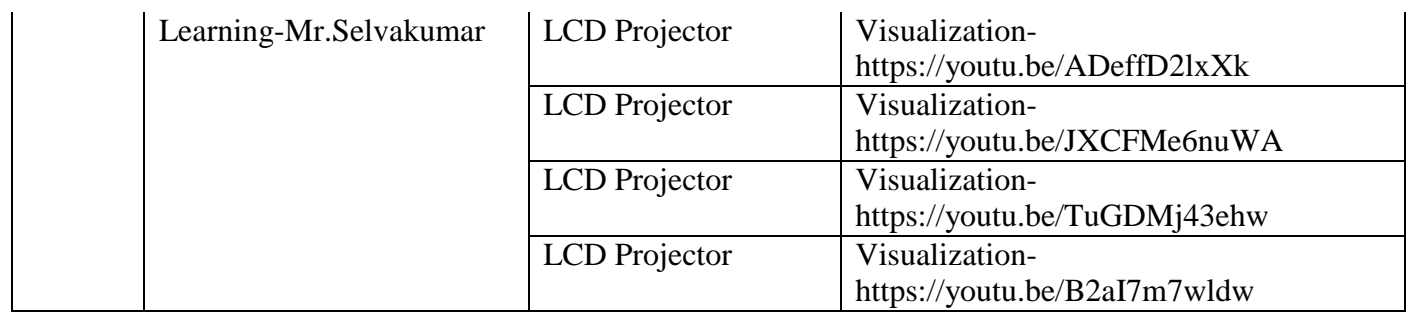

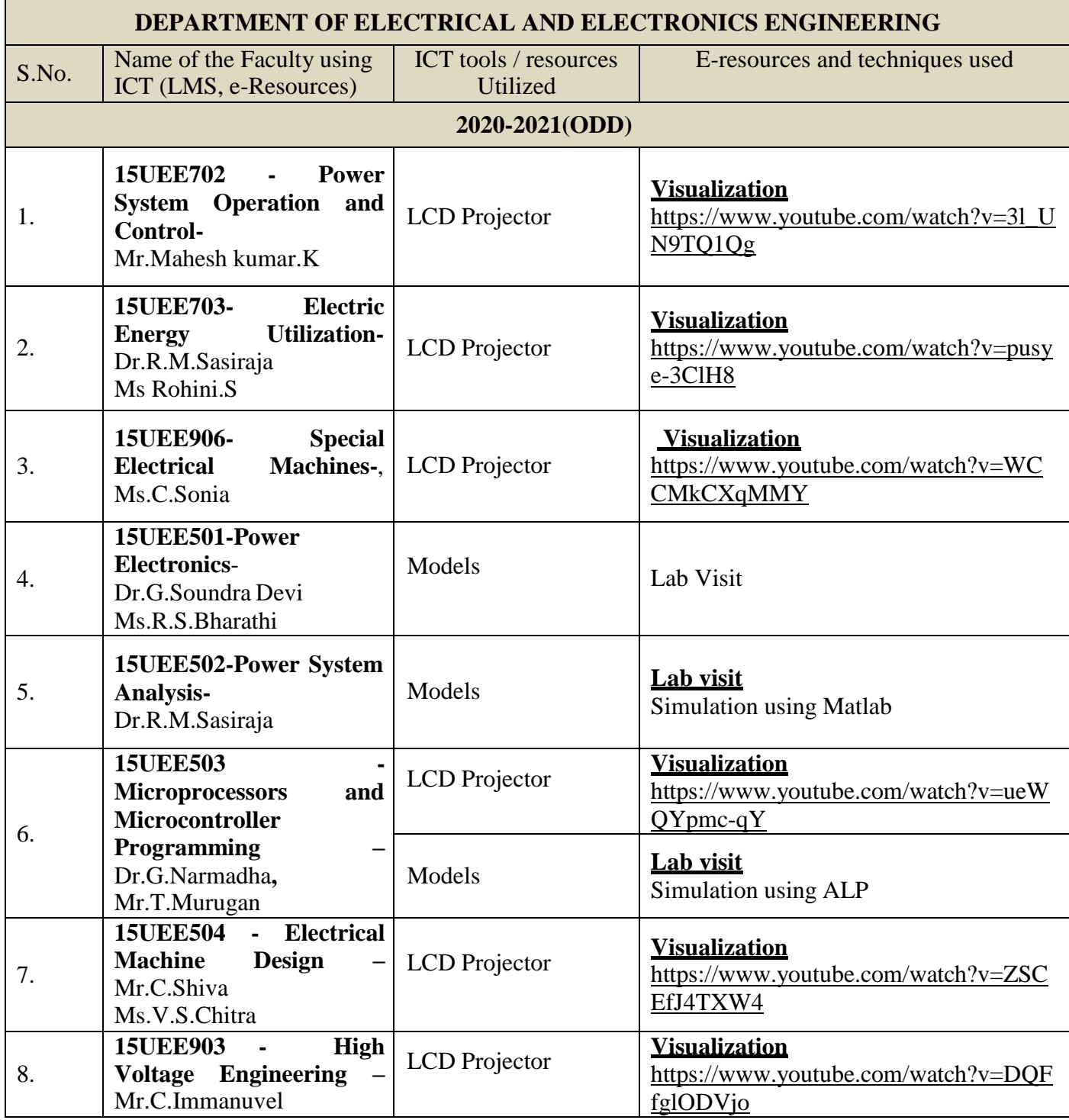

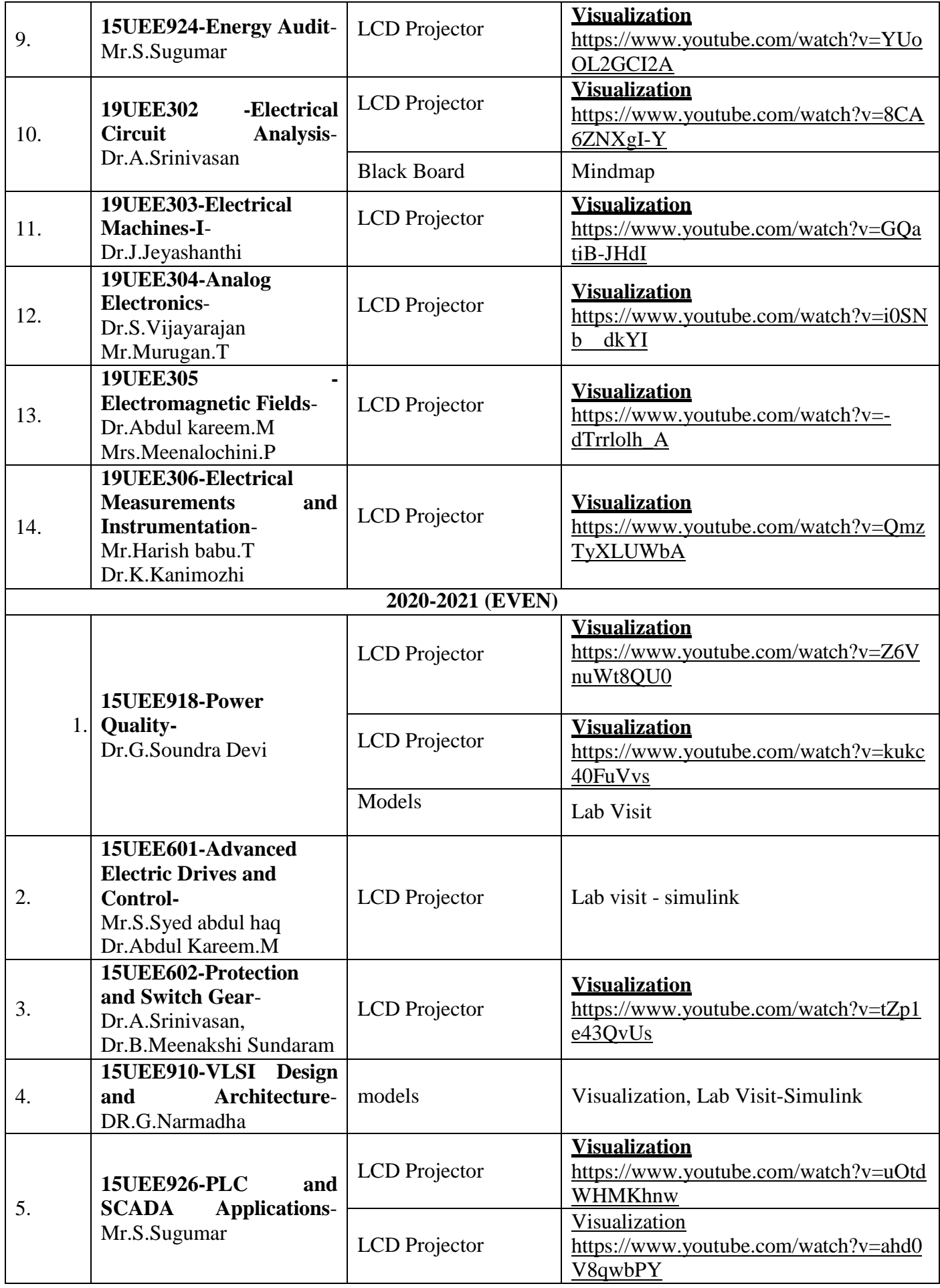

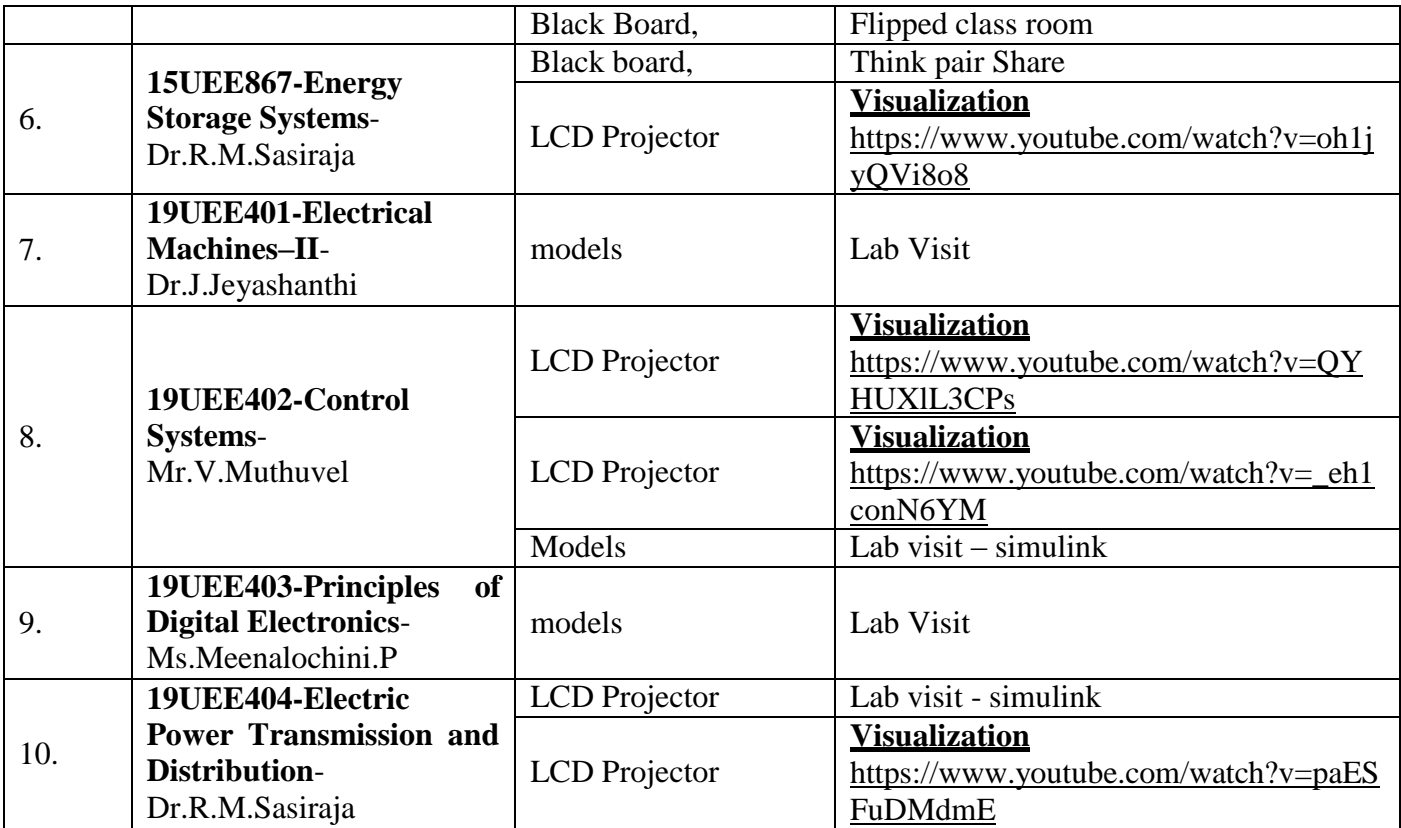

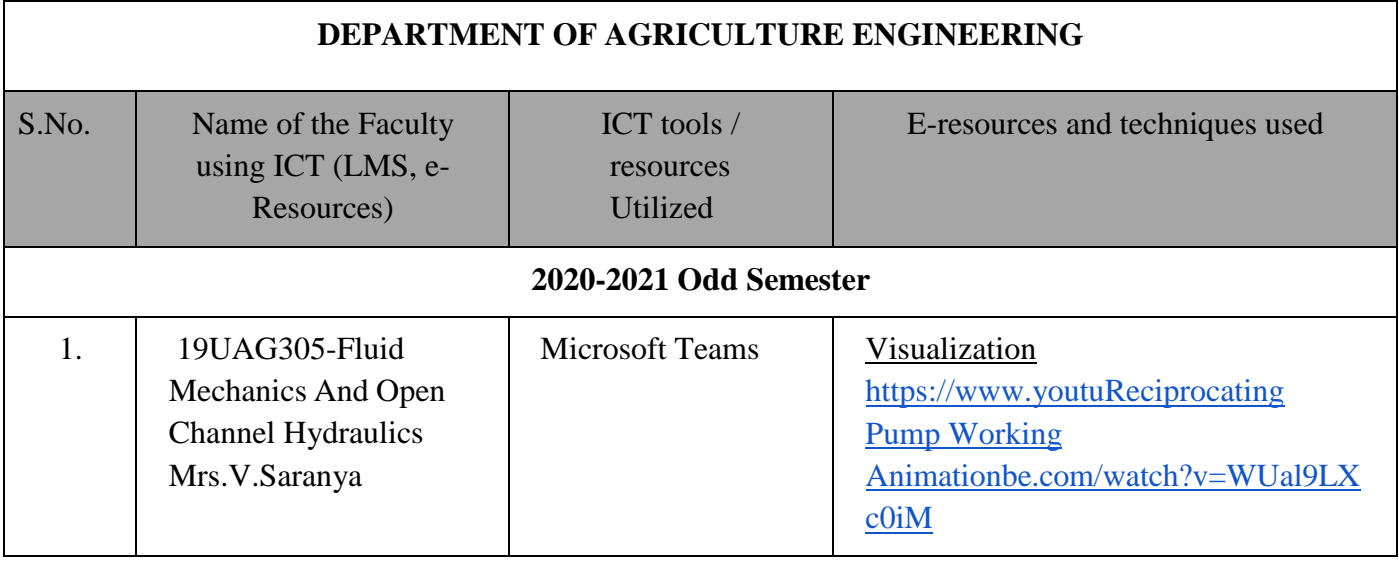

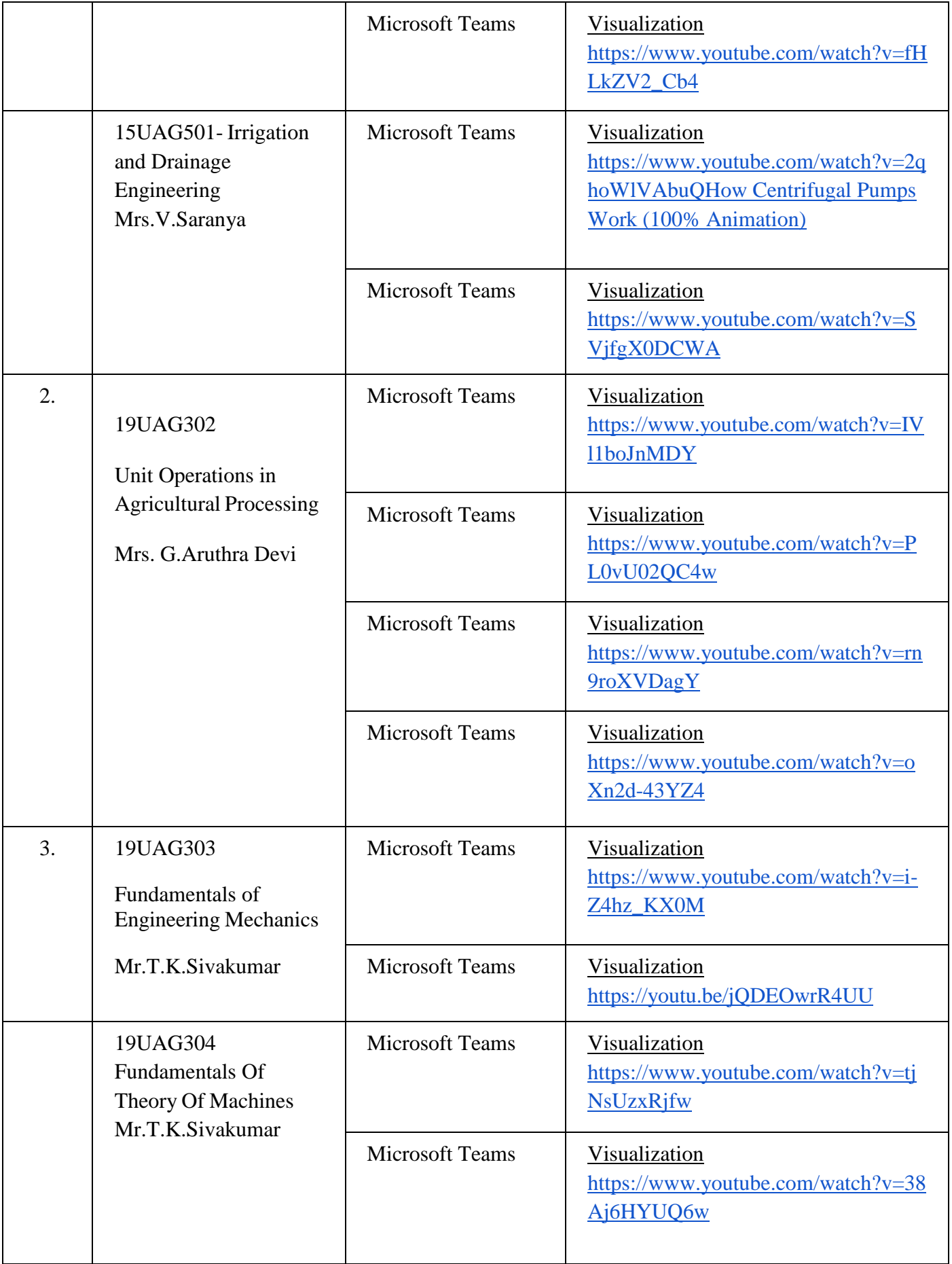

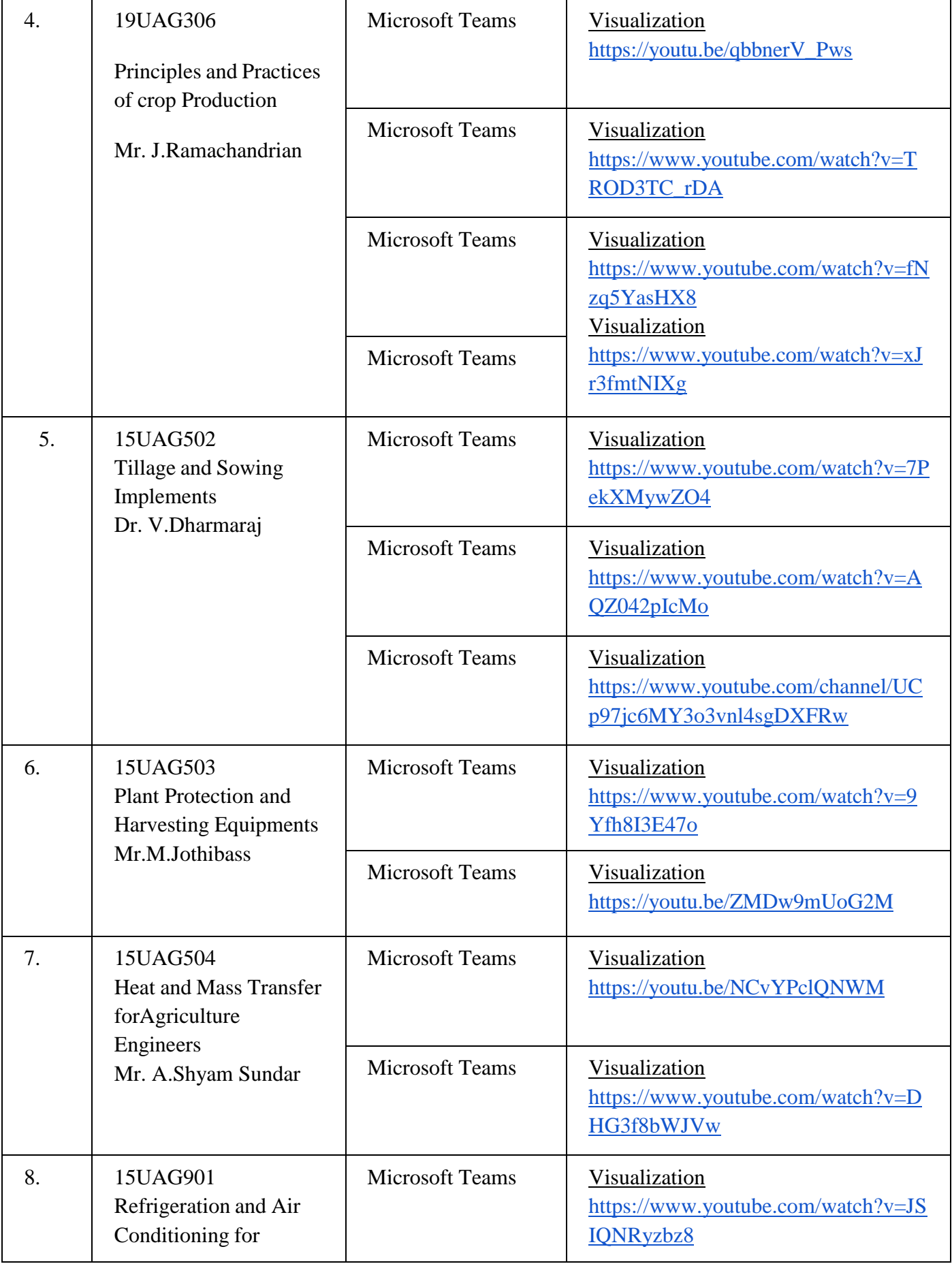

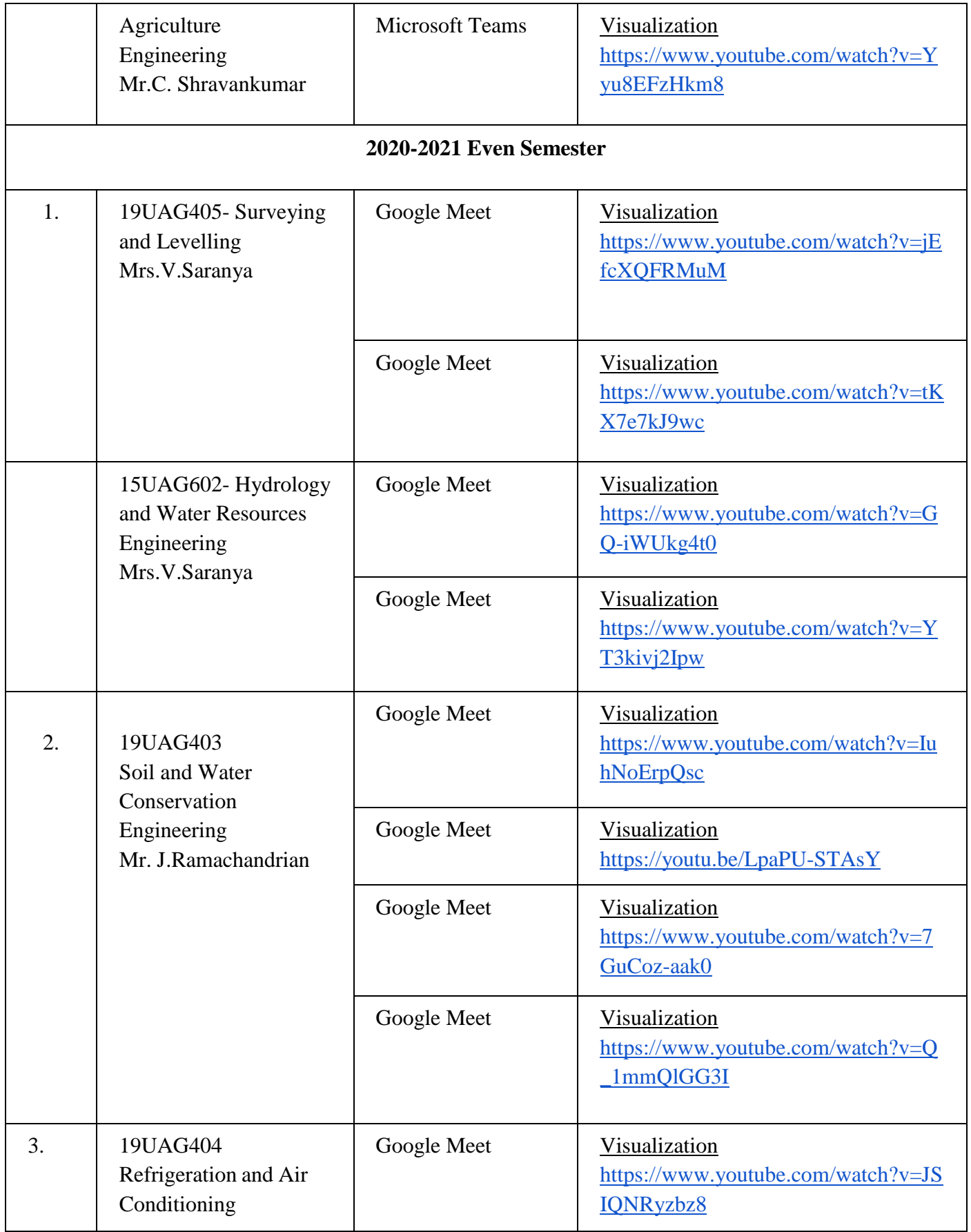

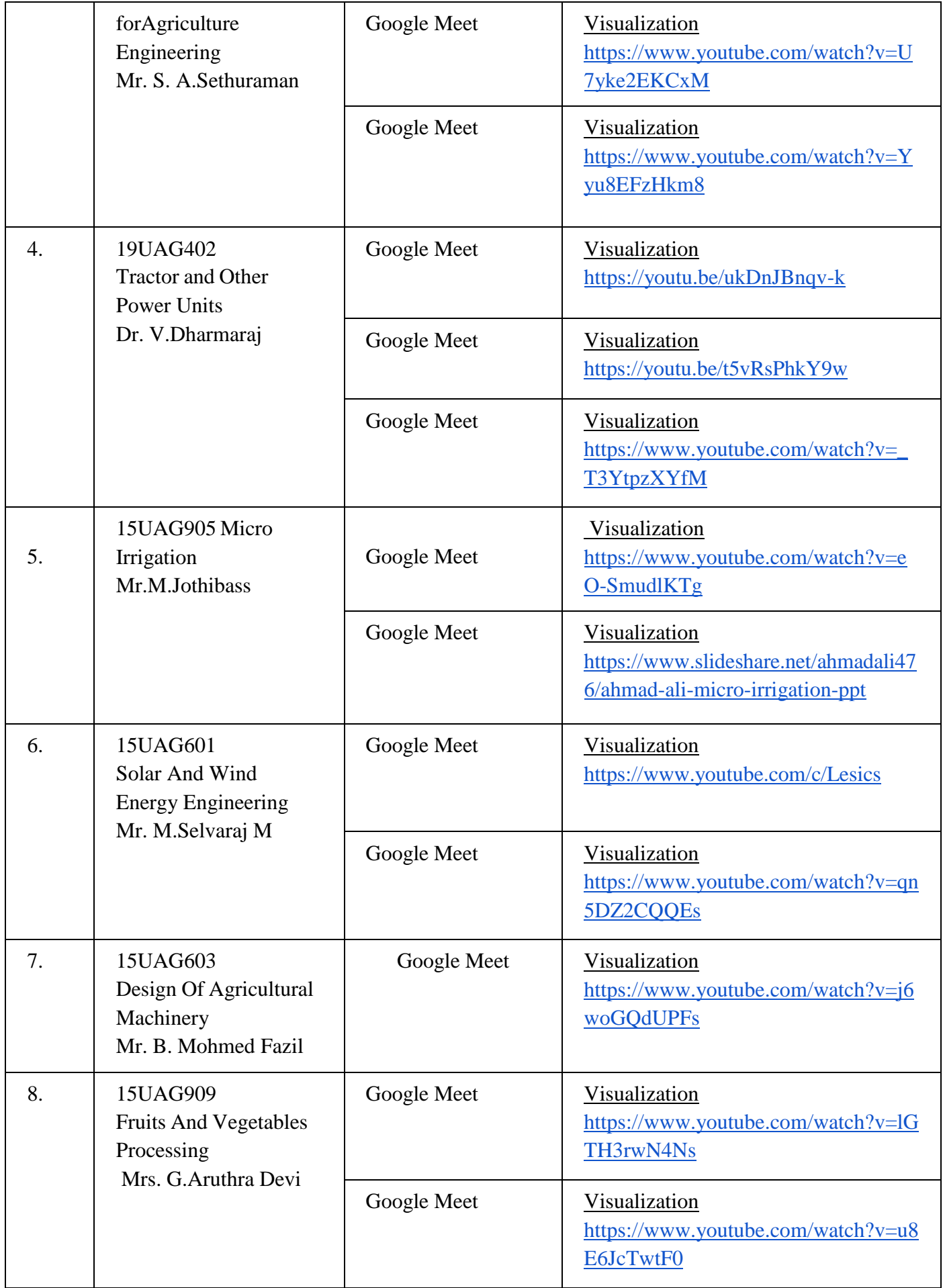

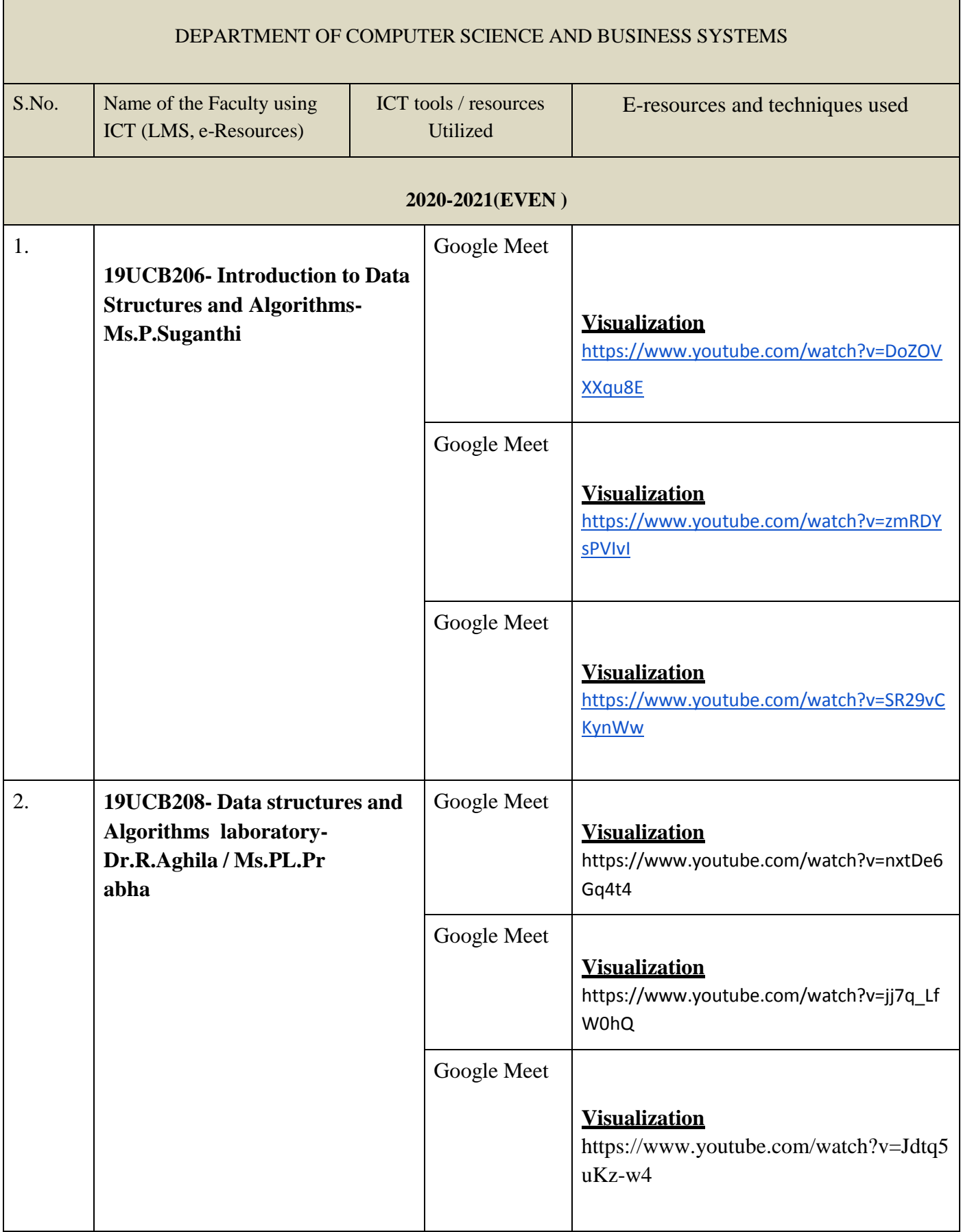

T